## Atelier Web SAMP

*Thomas Boch [CDS]*

*Observatoire de Paris - 26 juin 2012*

# I. Rappels sur SAMP

#### Caractéristiques

SAMP = Simple Application Messaging Protocol

Protocole de communication entre applications de l'OV

*exemple : échange de tables entre TOPCAT et Aladin, envoi d'un spectre à VOSpec*

- Multi-plateformes
- Multi-langages
	- profil standard basé sur XML-RPC
	- implémentations clientes en Java, Python, Perl, C, IDL, ...
- Dernière version du standard : [http://ivoa.net/Documents/SAMP/20120411/REC-](http://ivoa.net/Documents/SAMP/20120411/REC-SAMP-1.3-20120411.pdf)[SAMP-1.3-20120411.pdf](http://ivoa.net/Documents/SAMP/20120411/REC-SAMP-1.3-20120411.pdf)

#### Architecture

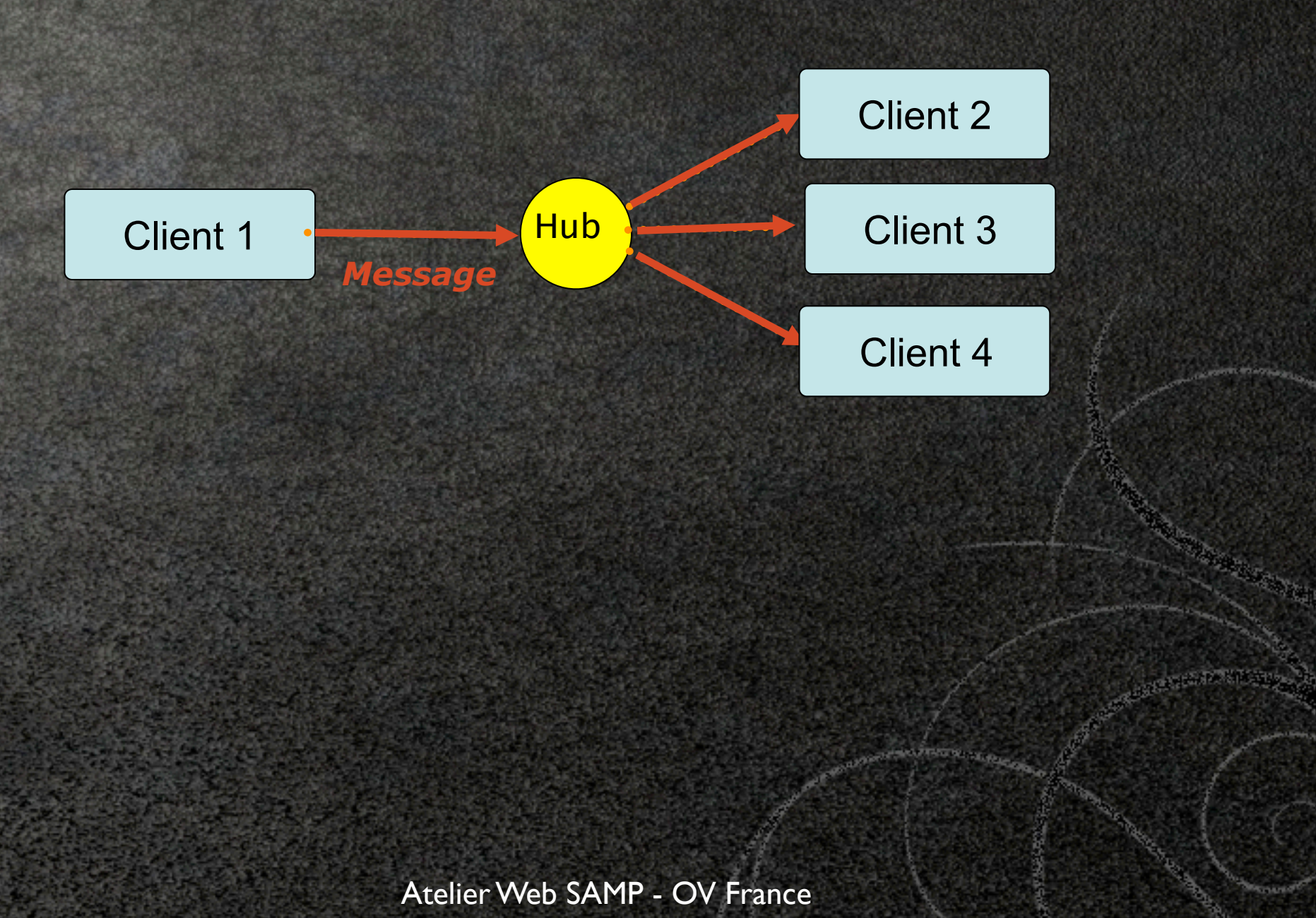

Juin 2012 - T. Boch

# MTypes (message-types)

Message = MType + paramètres

MType: définit la sémantique d'un message

*exemple: chargement d'une image image.load.fits*

Liste des mtypes : <http://www.ivoa.net/cgi-bin/twiki/bin/view/IVOA/SampMTypes>

Flexible

possibilité d'ajouter de nouveaux messages

le hub n'est qu'un passe-plat, il ne connait pas la sémantique des messages

## Mécanisme de souscription

Chaque client déclare les MTypes auxquels il souhaite souscrire

Un message est transmis uniquement aux clients ayant souscrit au MType correspondant

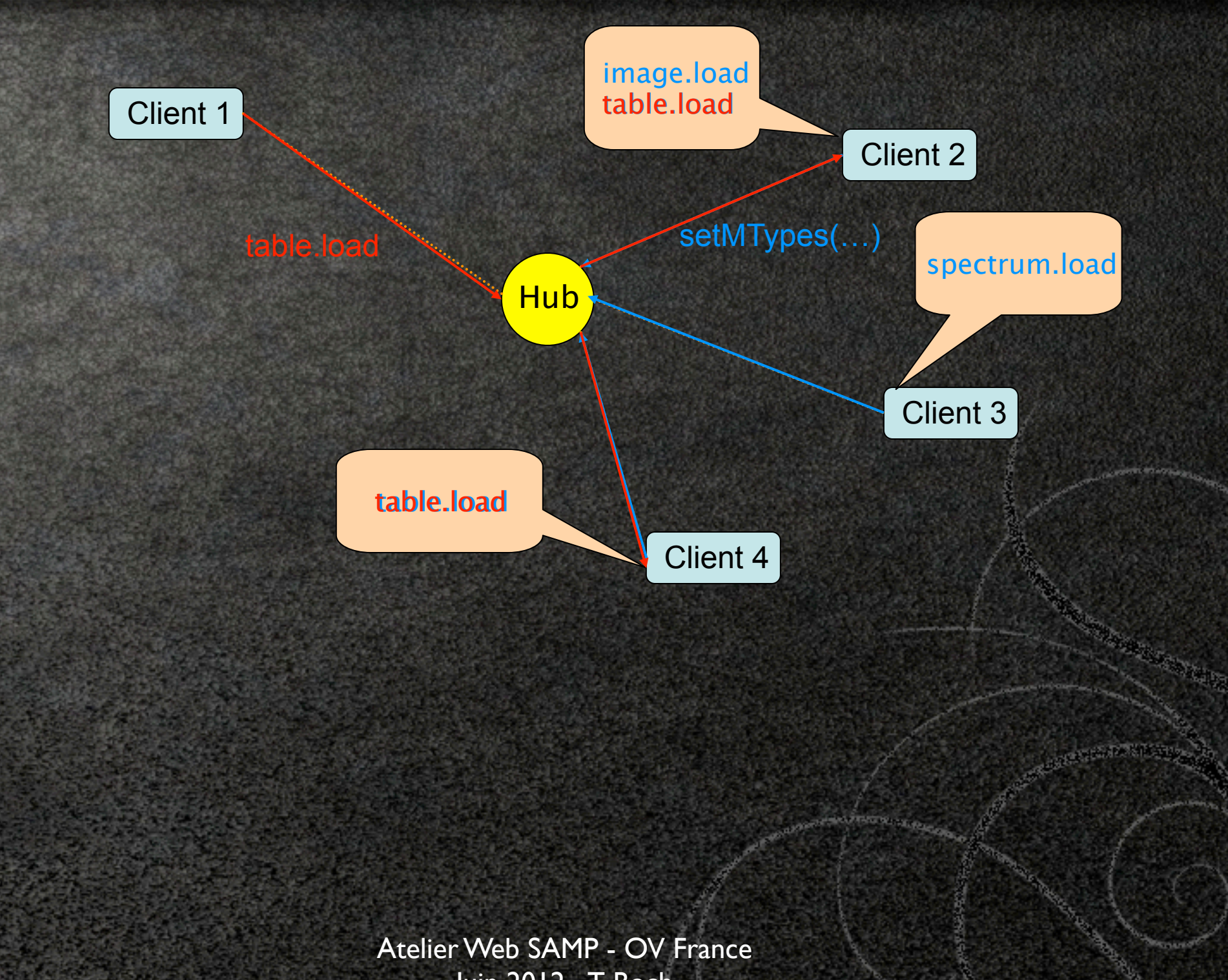

Juin 2012 - T. Boch

# 3 façons d'envoyer un message

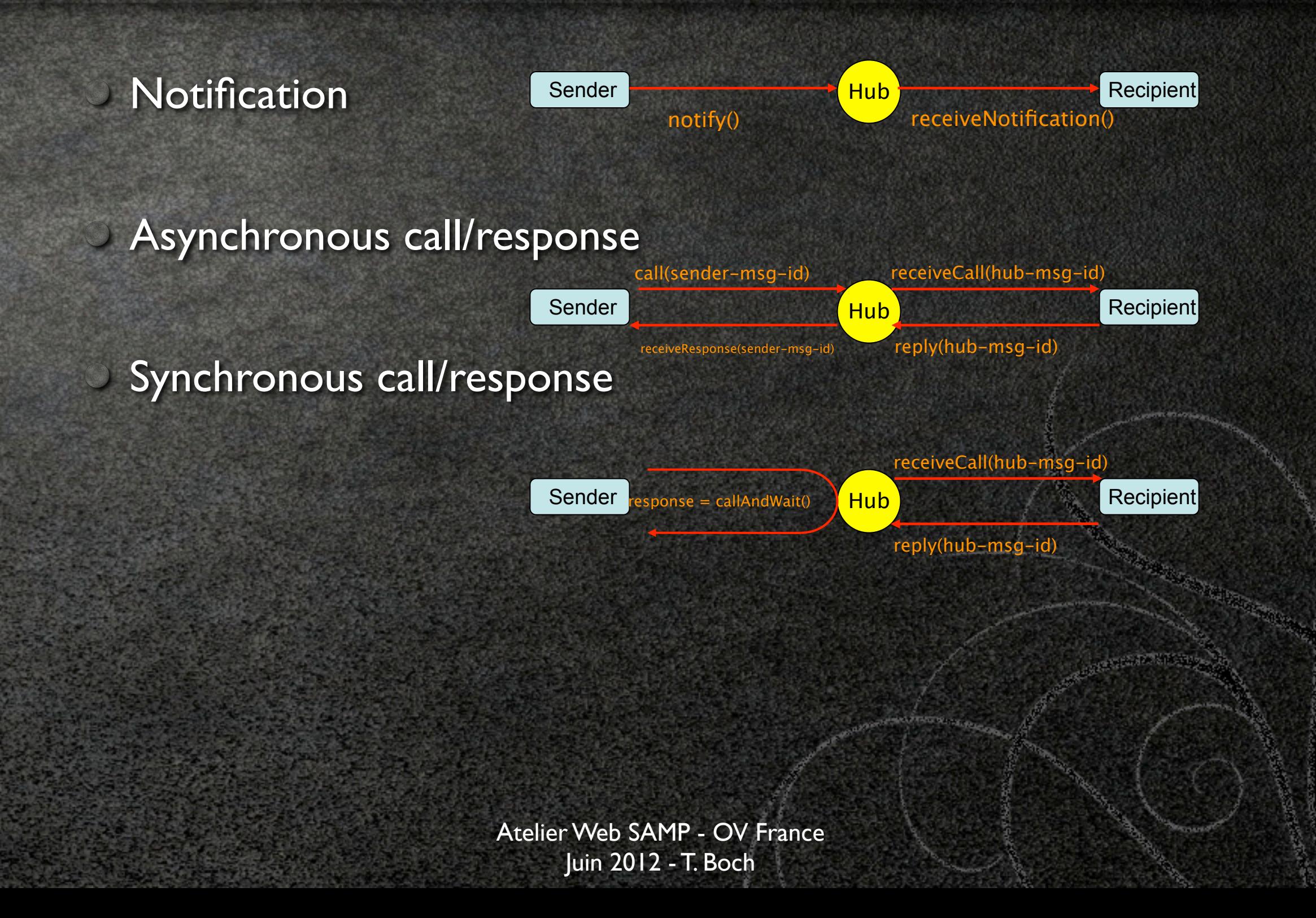

#### APIs

Le document SAMP définit des APIs de haut niveau, indépendamment de la couche de transport

mécanisme de découverte du hub

types de données SAMP *(string, list, map)* et conventions d'encodage des scalaires *(SAMP int, SAMP float, SAMP boolean)*

API du hub

API du client

## API du hub

- Liste des méthodes qu'un hub doit implémenter :
	- register(), unregister()
	- SetMetadata(map metadata), getMetadata(...)
		- setMTypes(list mtypes), getMTypes(client-id)
		- getRegisteredClients()
		- getSubscribedClients(list mtypes)
	- notify(…), notifyAll(map message)
	- $\bullet$  call $(...)$ , callAll(map message)
	- response = callAndWait(map message)
	- $\circ$  reply $(...)$

## API du client

- Ensemble des méthodes que le hub peut appeler, pour un client donné :
	- **TreceiveNotification(...)**
	- **The receive Call(...)**
	- receiveResponse(...)

## Profils

Profil = ensemble de règles définissant comment les API de haut niveau sont mappées sur des implémentations

Profils existants :

*Standard profile :* profil pour applications standalone *Web profile :* profil pour applications Web

# Exemple d'une session SAMP *(standard profile)*

Lecture du *lockfile*

Inscription auprès du hub

Déclaration des métadonnées

Envoi d'une notification

Déclaration des MTypes supportés

Déclaration du endpoint XML-RPC

Traitement d'un message reçu

### Lockfile

# SAMP lockfile written at 2012-05-16T22:26:23+0000 # Required keys: samp.secret=HyP0flAQVZZxqmHla26W samp.hub.xmlrpc.url[=http://10.37.129.2:8001/](http://10.37.129.2:8001) samp.profile.version=1.3

# Requête XML-RPC pour s'enregistrer

 <?xml version='1.0'?> <methodCall> <methodName>samp.hub.register</methodName> <params> <param><value> <string>HyP0flAQVZZxqmHla26W</string> </value></param> </params> </methodCall>

## Réponse du hub

 <?xml version="1.0"> <methodResponse> <params> <param><value> <string>app-id:p435Zregi5WhQjPB2j</string> </value></param> </params> </methodResponse>

### Implémentations existantes

JSAMP :<http://software.astrogrid.org/doc/jsamp/>

- Hub (inclus dans Aladin, TOPCAT, VOSpec, applauncher, ...)
- Toolkit client
- SAMPy: <http://pypi.python.org/pypi/sampy/>

Hub

Toolkit client

**En C ? (Mike Fitzpatrick, VAO)** 

## II. Le profil Web SAMP

### Motivations

- **Pouvoir faire bénéficier les pages Web des fonctionnalités** SAMP
	- besoin de plus en plus fort à mesure que les applications Web deviennent des applications à part entière
	- Solutions pré-existantes :
		- Web SAMP connector *(J. Berthier, R. Savalle et J. Normand.)* plugin Firefox *(S. Derrière)*

### Difficultés

environnement d'exécution des pages Web : sand box

impose des limitations sur les ressources auxquelles on peut accéder

pas d'accès aux fichiers locaux

accès limités aux ressources réseau

# Différences par rapport au profil standard

- Mécanisme de découverte du hub
- Communication du client vers le hub
- Communication du hub vers le client (callback inversé)
- Accès à des URLs tierces (chargement d'une image, d'un catalogue)

# Mécanisme de découverte du hub

Lecture du fichier \$HOME/.samp

Le hub est accessible depuis l'URL [http://localhost:21012/](http://localhost:21012)

# **Communication** du client vers le hub

Par défaut, les navigateurs appliquent la *same origin policy*

accès uniquement aux ressources provenant de la même origine

Différentes stratégies pour contourner cette limitation :

CORS (Cross Origin Resource Sharing) : standard W3C implémenté dans navigateurs récents

Flash cross-domain policy

Silverlight cross-domain policy

#### CORS : ajout de Access-Control-Allow-Origin: \* dans l'entête HTTP de la réponse du hub

Flash : le hub fournit un fichier /crossdomain.xml :  $\langle$  2xml version="1.0"?>

#### <!DOCTYPE cross-domain-policy

 SYSTEM ["http://www.adobe.com/xml/dtds/cross-domain-policy.dtd"](http://www.adobe.com/xml/dtds/cross-domain-policy.dtd)> <cross-domain-policy> <site-control permitted-cross-domain-policies="all"/> <allow-access-from domain="\*"/> <allow-http-request-headers-from domain="\*" headers="\*"/> </cross-domain-policy>

## Communication du hub vers le client

- Dans le profil standard, le client définit son callback endpoint (URL serveur XML-RPC où on peut le joindre)
- Dans le profil Web, le mécanisme de callback est inversé :
	- à intervalles réguliers, le client va demander au hub s'il a des messages pour lui

## Accès à des URLs tierces

Le hub traduit les URLs et fait office de proxy pour permettre au client le chargement des données

image.load.fits(*http://eso.org/siap/image42*)

image.load.fits(*[http://localhost:21012/translator/client-private](http://localhost:21012/translator/client-private-key)[key?](http://localhost:21012/translator/client-private-key)http://eso.org/siap/image42)*

# Implémentations de hub supportant le profil Web SAMP

JSAMP 1.3 SAMPy 1.2.1

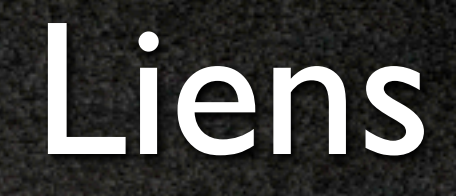

- <http://ivoa.net/samp>
- Standard :<http://www.ivoa.net/Documents/SAMP/>
- Liste des MTypes : [http://www.ivoa.net/cgi-bin/twiki/bin/view/](http://www.ivoa.net/cgi-bin/twiki/bin/view/IVOA/SampMTypes) [IVOA/SampMTypes](http://www.ivoa.net/cgi-bin/twiki/bin/view/IVOA/SampMTypes)
- Liste des logiciels compatibles SAMP : [http://www.ivoa.net/cgi](http://www.ivoa.net/cgi-bin/twiki/bin/view/IVOA/SampSoftware)[bin/twiki/bin/view/IVOA/SampSoftware](http://www.ivoa.net/cgi-bin/twiki/bin/view/IVOA/SampSoftware)